## Obtenir le guide Les indispensables du MacBook Air

Pour obtenir de l'aide lors de la configuration et l'utilisation de votre MacBook Air, reportez-vous au guide Les indispensables du MacBook Air. Consultez le guide à l'adresse support apple.com/ fr-fr/guide/macbook-air.

## Assistance

Pour des informations détaillées, consultez la page support.apple.com/fr-fr/mac/macbook-air. Pour contacter Apple, reportez-vous à la page support apple.com/fr-fr/contact.

## **K**MacBook Air

## Bienvenue sur votre MacBook Air

Le MacBook Air démarre automatiquement lorsque vous relevez l'écran. Assistant réglages vous aide à être opérationnel rapidement.

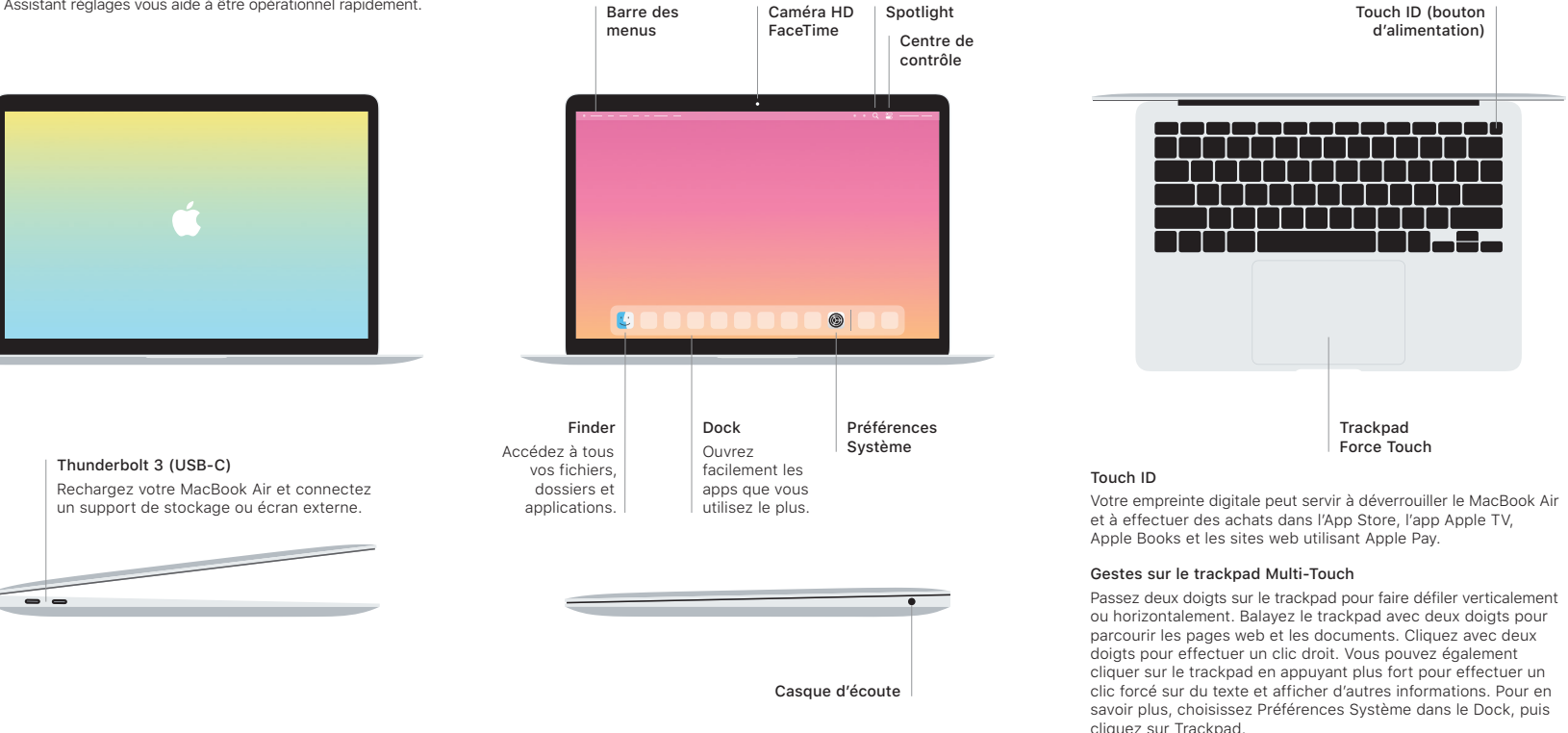